# **Comcast Remote Control Instruction Manual**

Thank you for downloading **Comcast Remote Control Instruction Manual**. As you may know, people have search hundreds times for their chosen books like this Comcast Remote Control Instruction Manual, but end up in malicious downloads.

Rather than reading a good book with a cup of coffee in the afternoon, instead they juggled with some harmful bugs inside their desktop computer.

Comcast Remote Control Instruction Manual is available in our digital library an online access to it is set as public so you can get it instantly. Our book servers spans in multiple locations, allowing you to get the most less latency time to download any of our books like this one. Kindly say, the Comcast Remote Control Instruction Manual is universally compatible with any devices to read

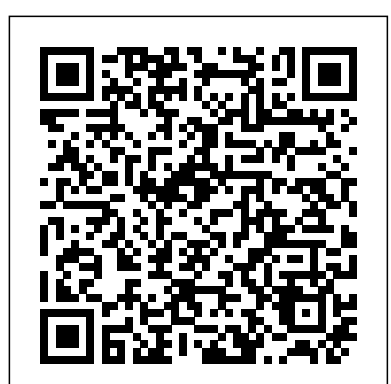

# *At a Tipping Point* Que Publishing

Key features: Unique in its combination of serving as an introduction to spatial statistics and to modeling agricultural and ecological data using R Provides exercises in each chapter to facilitate the book's use as a course textbook or for self-study Adds new material on generalized additive models, point pattern analysis, and new methods of Bayesian analysis of spatial data. Includes a completely revised chapter on the analysis of spatiotemporal data featuring recently introduced software and methods Updates its coverage of R software including newly introduced packages Spatial Data Analysis in Ecology and Agriculture Using R, 2nd Edition provides practical instruction on the use of the R programming language to analyze spatial data arising from research in ecology, agriculture, and environmental science. Readers have praised the book's practical coverage of spatial statistics, real-world examples, and user-friendly approach in presenting and explaining R code, aspects maintained in this update. Using data sets from cultivated and uncultivated ecosystems, the book guides the reader through the analysis of each data set, including setting research objectives, designing the sampling plan, data quality control, exploratory and confirmatory data analysis, and drawing scientific conclusions. Additional material to accompany the book, on both analyzing satellite data and on multivariate analysis, can be accessed at https://www.plantsciences.u products, including cell phones, digital cameras, televisions, cdavis.edu/plant/additionaltopics.htm.

Plunkett's Infotech Industry Almanac 2006 The Only Complete Guide to the Technologies and Companies Changing the Way the World Thinks, Works and Shar Bookbaby Living independently and participating in one's community are priorities for many people. In many regions across the United States, there are programs that support and enable people with disabilities and older adults to live where they choose and with whom they choose and to participate fully in their communities. Tremendous progress has been made. However, in many cases, the programs themselves  $\hat{a} \in \degree$  and access to them  $\hat{a} \in \degree$  vary not only between states but also within states. Many programs are small, and even when they prove to be successful they are still not scaled up to meet the needs of the many people who would benefit from them. The challenges can include insufficient workforce, insufficient funding, and lack of evidence demonstrating effectiveness or value. To get a better understanding of the policies needed to maximize independence and support community living and of the research needed to support implementation of those policies, the National Academies of Sciences, Engineering, and Medicine convened a public workshop in October 2015. Participants explored policies

**Practical Guide On Security And Privacy In Cyber-physical Systems, A: Foundations,**

**Applications And Limitations** John Wiley & Sons

The Simple Guide to Home Electronics helps the average person? navigate the bewildering array of choices in the ever-changing world of home electronics that impact our day to day lives. A wide variety of topics from lightbulbs to the Internet, TV, Telephone, Cameras, and the Internet of Things (IoT) are explained without all the tech savvy jargon. Each chapter begins with a general overview and practical advice followed by more in-depth information that will give you an understanding of the type of products available and how they work. If you have ever considered disconnecting your cable TV, a smart thermostat or turning on the lights with a voice activated product, then this book is for you. The author's light conversational style along with his own engaging stories, humor and points of view make these complex topics easy to understand. The information is presented in free-standing independent chapters that can referenced over and over again as you replace and update the technology in your home.

in place that promote independence and community living for older adults and people with physical disabilities, and identified instruction, handling technology, assessing collaboration and and the research needed to support changing those policies This digital tools, along with online-specific lessons and projects for report summarizes the presentations and discussions from the workshop.

policies and gaps in policies that can be barriers to independence assignments, and more. You'll also gain access to a helpful list of guide provides specific strategies for planning high-engagement

### **Adweek** No Starch Press

Fully Updated, Essential Skills for a Successful IT Career Created and edited by the leading authority on CompTIA A+ certification and training, this four-color guide will help you pass CompTIA A+ exams 220-1101 and 220-1102 and become a certified IT professional with proven expertise in hardware and software. Mike Meyers' CompTIA A+TM Guide to Managing and Troubleshooting PCs, Seventh Edition offers complete coverage of the latest exam objectives. You'll get on-the-job tips, end-of-chapter review questions, and hundreds of photographs and illustrations. Learn how to: Work with CPUs, RAM, BIOS, motherboards, power supplies, and other personal computer components Install, configure, and maintain hard drives Manage input devices and removable media Set up, upgrade, and maintain Microsoft Windows Troubleshoot and fix computer problems Establish users and groups Set up video and multimedia cards Administer smartphones, tablets, and other mobile devices Set up wired and wireless networks Connect to the Internet Protect your personal computer and your network Install printers and other peripherals Implement virtualization and cloud-based technologies Understand safety and environmental issues Online content includes: Practice exams for 220-1101 and 220-1102 with hundreds of questions One hour of free video training from Mike Meyers TotalSim simulations of performance-based questions A collection of Mike Meyers' favorite freeware and shareware PC tools and utilities Each chapter features: Learning objectives Photographs and illustrations Real-world examples Try This! and Cross Check exercises Key terms highlighted Tech Tips, Notes, and Warnings Exam Tips End-of-chapter quizzes and lab projects Communications Regulation MIT Press

A consumer guide integrates shopping suggestions and handy user tips as it describes and rates dozens of digital electronic computers, and home theater products.

## **Media in the Digital Age** Springer

You've experienced the shiny, point-and-click surface of your Linux computer--now dive below and explore its depths with the power of the command line. The Linux Command Line takes you from your very first terminal keystrokes to writing full sunscreen. Author Carey Parker has structured this book to give you programs in Bash, the most popular Linux shell (or command line). Along the way you'll learn the timeless skills handed down by generations of experienced, mouse-shunning gurus: file navigation, environment configuration, command chaining, pattern matching with regular expressions, and more. In addition Expanded coverage on safety for kids online More than 150 tips with to that practical knowledge, author William Shotts reveals the philosophy behind these tools and the rich heritage that your desktop Linux machine has inherited from Unix supercomputers of yore. As you make your way through the book's short, easilydigestible chapters, you'll learn how to: • Create and delete files, directories, and symlinks • Administer your system, including networking, package installation, and process management • Use standard input and output, redirection, and pipelines • Edit files with Vi, the world's most popular text editor • Write shell scripts to automate common or boring tasks • Slice and dice text files with cut, paste, grep, patch, and sed Once you overcome your initial "shell shock," you'll find that the command line is a natural and expressive way to communicate with your computer. do DevOps?". It is targeted to people and organizations that are Just don't be surprised if your mouse starts to gather dust. **The Linux Command Line, 2nd Edition** World Scientific A Practical Guide on Security and Privacy in Cyber-Physical Systems offers an in-depth look at the recent security and privacy challenges of Cyber-Physical Systems (CPS) in multiple application domains. It provides readers with a comprehensive view of system architecture for cybersecurity systems before actual implementation.The book first presents a systematic overview on several CPS applications covering standard architectures before zooming into each of the layers of the architectureal design to describe the underpinning technological, security, and privacy issues currently facing some CPS research groups. The guiding principles that should be followed while planning future innovations for such mission-critical systems are also covered.This book captures the latest advancements from many different fields and is a wellbalanced combination of academic contributions and industrial applications in CPS. Written for students and professionals at all levels, this book presents the best practices for individuals who want to advance their research and development in this exciting area. *Plunkett's Entertainment and Media Industry Almanac* Lulu.com

Rely on Shifting to Digital to deliver clear and concise answers to all of your remote teaching questions. This comprehensive

various subjects. Learn how to engage and manage multiple students online at one time. Create effective lesson plans that incorporate synchronous and asynchronous instruction based on best-practice cooperative learning and project-based learning. Gauge students' executive function and increase their selfdirection--a crucial part of online learning. Understand how to best teach and support English learners and students with special needs. Plan communications for students, parents, and guardians that address technology procedures, expectations, and privacy. Contents: Introduction Chapter 1: Technology Chapter 2: Instructional Planning Chapter 3: Document Handling Chapter 4: Mindful Engagement Chapter 5: Positive Interaction and Social-Emotional Learning Chapter 6: Feedback Chapter 7: Assessment Chapter 8: Students With Special Needs Chapter 9: Communication With Parents and Guardians Epilogue Appendix: Distance Learning Lesson and Project Designs References and Resources Index

# *Cable Television Business* Columbia University Press

In its 114th year, Billboard remains the world's premier weekly music publication and a diverse digital, events, brand, content and data licensing platform. Billboard publishes the most trusted charts and offers unrivaled reporting about the latest music, video, gaming, media, digital and mobile entertainment issues and trends.

#### **My TV for Seniors** Plunkett Research, Ltd.

Rely on this practical, end-to-end guide on cyber safety and online security written expressly for a non-technical audience. You will have just what you need to protect yourself—step by step, without judgment, and with as little jargon as possible. Just how secure is your computer right now? You probably don't really know. Computers and the Internet have revolutionized the modern world, but if you're like most people, you have no clue how these things work and don't know the real threats. Protecting your computer is like defending a medieval castle. While moats, walls, drawbridges, and castle guards can be effective, you'd go broke trying to build something dragon-proof. This book is not about protecting yourself from a targeted attack by the NSA; it's about armoring yourself against common hackers and mass surveillance. There are dozens of no-brainer things we all should be doing to protect our computers and safeguard our data—just like wearing a seat belt, installing smoke alarms, and putting on maximum benefit with minimum effort. If you just want to know what to do, every chapter has a complete checklist with step-by-step instructions and pictures. The book contains more than 150 tips to make you and your family safer. It includes: Added steps for Windows 10 (Spring 2018) and Mac OS X High Sierra Expanded coverage on mobile device safety complete step-by-step instructions and pictures What You'll Learn Solve your password problems once and for all Browse the web safely and with confidence Block online tracking and dangerous ads Choose the right antivirus software for you Send files and messages securely Set up secure home networking Conduct secure shopping and banking online Lock down social media accounts Create automated backups of all your devices Manage your home computers Use your smartphone and tablet safely Safeguard your kids online And more! Who This Book Is For Those who use computers and mobile devices, but don't really know (or frankly care) how they work. This book is for people who just want to know what they need to do to protect themselves—step by step, without judgment, and with as little jargon as possible. The Simple Guide to Home Electronics, 2017 John Wiley & Sons This book is an engineering reference manual that explains "How to "doing DevOps" but not satisfied with the results that they are getting. There are plenty of books that describe different aspects of DevOps and customer user stories, but up until now there has not been a book that frames DevOps as an engineering problem with a step-by-step engineering solution and a clear list of recommended engineering practices to guide implementors. The step-by-step engineering prescriptions can be followed by leaders and practitioners to understand, assess, define, implement, operationalize, and evolve DevOps for their organization. The book provides a unique collection of engineering practices and solutions for DevOps. By confining the scope of the content of the book to the level of engineering practices, the content is applicable to the widest possible range of implementations. This book was born out of the author's desire to help others do DevOps, combined with a burning personal frustration. The frustration comes from hearing leaders and practitioners say, "We think we are doing DevOps, but we are not getting the business results we had expected." Engineering DevOps describes a strategic approach, applies engineering implementation discipline, and focuses operational expertise to define and accomplish specific goals for each leg of an organization's unique DevOps journey. This book guides the reader through a journey from defining an engineering strategy for DevOps to implementing The Three Ways of DevOps maturity using engineering practices: The

First Way (called "Continuous Flow") to The Second Way (called "Continuous Feedback") and finally The Third Way (called

"Continuous Improvement"). This book is intended to be a guide that will continue to be relevant over time as your specific DevOps and DevOps more generally evolves.

*Decency in Broadcasting, Cable, and Other Media* Taylor & Francis Easy, clear, readable, and focused on what you want to do. Step-bystep instructions that show you exactly how and where to watch what you want to watch. Help when you have specific questions. Tips and notes to help you get the most from local, cable, satellite, and streaming TV. Full-color, step-by-step tasks walk you through watching TV today on a variety of devices—and saving money doing policymaker, and author interested in the socioeconomic and so. Learn how to Cut the cable and satellite cord Save money on your political dimensions of technology in America. cable or satellite TV bill Watch local TV stations for free Choose the Broadcasting & Cable Solution Tree Press best TV and streaming media player for you Connect and use an Amazon Fire TV, Apple TV, or Roku streaming media player Watch Edition remains the same: to teach all business majors, especially Amazon Prime Video, CBS All Access, Disney+, HBO Max, Hulu, Net\_ ix, Peacock, and other streaming video services Watch live streaming video services like AT&T TV, fuboTV, Hulu + Live TV, Sling TV, and YouTube TV Find where to best watch sporting events become informed users; that is, persons knowledgeable about Get a better picture with HD, 4K, 8K, and HDR Get better sound with a sound bar or surround

#### **PC World McGraw Hill Professional**

For more than 20 years, Network World has been the premier provider of information, intelligence and insight for network and IT executives responsible for the digital nervous systems of large organizations. Readers are responsible for designing, implementing and managing the voice, data and video systems their companies use collaboration and electronic commerce.

#### **Shifting to Digital** National Academies Press

The theme of this volume on systems engineering research is disciplinary convergence: bringing together concepts, thinking, approaches, and technologies from diverse disciplines to solve complex problems. Papers presented at the Conference on Systems Engineering Research (CSER), March 23-25, 2017 at Redondo Beach, CA, are included in this volume. This collection provides researchers in academia, industry, and government forward-looking research from across the globe, written by renowned academic, industry and government researchers.

#### *Programming Guide for ROBOTIS MINI* Apress

Plunketts InfoTech Industry Almanac presents a complete analysis of the technology business, including the convergence of hardware, software, entertainment and telecommunications. This market research tool includes our analysis of the major trends affecting the industry, from the rebound of the global PC and server market, to consumer and enterprise software, to super computers, open systems such as Linux, web services and network equipment. In addition, we provide major statistical tables covering the industry, from computer sector revenues to broadband subscribers to semiconductor industry production. No other source provides this books easy-to-understand comparisons of growth, expenditures, technologies, imports/exports, corporations, research and other vital subjects. The corporate profile section provides in-depth, one-page profiles on each of the top 500 InfoTech companies. We have used our massive databases to provide much more. Our corporate profiles include executive contacts, you with unique, objective analysis of the largest and most exciting companies in: Computer Hardware, Computer Software, Internet Services, E-Commerce, Networking, Semiconductors, Memory, Storage, Information Management and Data Processing. We've been working harder than ever to gather data on all the latest trends in information technology. Our research effort includes an exhaustive study of new technologies and discussions with experts at dozens of innovative tech companies. Purchasers of the printed book or PDF version may receive a free CD-ROM database of the corporate profiles, enabling export of vital corporate data for mail merge and other uses.

#### *Electronics Buying Guide* CRC Press

to support everything from business critical applications to employee majoring in Accounting, Finance, Marketing, Human Resources, or The goal of Introduction to Information Systems, 3rd Canadian undergraduate ones, how to use information technology to master their current or future jobs and to help ensure the success of their organization. To accomplish this goal, this text helps students to information systems and information technology. The focus is not on merely learning the concepts of IT but rather on applying those concepts to facilitate business processes. The authors concentrate on placing information systems in the context of business, so that students will more readily grasp the concepts presented in the text. The theme of this book is What's In IT for Me? This question is asked by all students who take this course. The book will show you that IT is the backbone of any business, whether a student is Production/Operations Management. Information for the Management Information Systems (MIS) major is also included. *Network World* Hoover's

Technology and Oligopoly Capitalism is a major contribution to our understanding of how technology oligopolies are shaping America's social, economic, and political reality. Technology oligopolies are the most powerful socioeconomic entities in America. From cradle to grave, the decisions they make affect the most intimate aspects of our lives, how we work, what we eat, our health, how we communicate, what we know and believe, whom we elect, and how we relate to one another and to nature. Their power over markets, trade, regulation, and most every aspect of our governance is more intrusive and fartherreaching than ever. They benefit from tax breaks, government guarantees, and bailouts that we must pay for and have no control over. Their accumulation of capital creates immense wealth for a minuscule elite, deepening disparities while politics and governance become ever more subservient to their power. They determine our skills and transform employment through the tools and services they create, as no other organizations can. They produce a vast array of goods and services with labor, marketing, and research that are more intrusively controlled than will find and record specified TV shows, movie titles, and programs ever, as workplace rights and job security are curtailed or disappear. Our consumption of their products—and their capacity include topics such as sports (there are 93 subcategories to choose to promote wants—is deep and far reaching, while the waste they from), opera, car repair, volcanoes, or whatever, and TiVo will generate raises concerns about the survival of life on our planet. And their links to geopolitics and the martial domain are stronger than ever, as they influence how warfare is waged and who will be vanquished. Technology and Oligopoly Capitalism's critical, multidisciplinary perspective provides a systemic vision of how oligopolistic power shapes these forces and phenomena. An inclusive approach spans the spectrum of

technology oligopolies and the ways in which they deploy their power. Numerous, previously unpublished ideas expand the repertory of established work on the topics covered, advancing explanatory quality—to elucidate how and why technology oligopolies operate as they do, the dysfunctions that accompany their power, and their effects on society and nature. This book has no peers in the literature, in its scope, the unprecedented amount and diversity of documentation, the breadth of concepts, and the vast number of examples it provides. Its premises deserve to be taken into account by every student, researcher,

The electronic age is bringing sweeping changes to entertainment and media of all kinds, including publishing, broadcasting and film. Multimedia, the Internet and other digital media outlets for entertainment and information are being refined at a rapid rate. Media giants are merging and making big acquisitions. This book covers these exciting developments and provides profiles on hundreds of leading firms in film, radio, television, cable, new media, and publishing of all types including books, magazines and newspapers. It contains thousands of contacts for business and industry leaders, industry associations, Internet sites and other resources. You'll get indepth profiles of nearly 400 of the world's top Entertainment & Media firms: our own unique list of companies that are the leaders in this field. Here you'll find complete profiles of the hot companies that are making news today, the largest, most successful corporations in all facets of the Entertainment and Media Business, from broadcasters to film production companies, casino operators to theme park companies, publishers of books and magazines to video game designers, and growth plans, financial records, address, phone, fax and much more. This innovative book offers unique information, all indexed and cross-indexed more for each firm! Our industry analysis section provides an exceptional discussion of business and market trends. The book includes statistical tables covering revenues for several industry sectors.

### Electronics Buying Guide

For more than 20 years, Network World has been the premier provider of information, intelligence and insight for network and IT executives responsible for the digital nervous systems of large organizations. Readers are responsible for designing, implementing and managing the voice, data and video systems their companies use to support everything from business critical applications to employee collaboration and electronic commerce.

### *Sound & Vision*

Did it about kill you when "Cheers" went off the air? Want to make sure you don't miss an appointment with Dr. Phil? Want to see anything and everything with Jessica Lange, Kate Winslet, or Clint Eastwood? Are your kids really into SpongeBob SquarePants, judo, gorillas, or the Civil War? TiVo to the rescue. TiVo lets you watch what you want when you want to. You can pause live TV, replay missed high points, skip commercials, and even get TiVo to find and record stuff you'll be interested in! TiVo For Dummies shows you how, even if you're one of the millions whose VCR clock is only right twice a day! You'll discover how to: Choose the right TiVo for your needs and your TV service Get an "instant replay" with the click of a button Use a Season Pass to get TiVo to seek out and record all episodes of a favorite TV show, no matter when they air Create a WishList so you can turn on whatever turns you on; TiVo with your favorite actors or directors Expand your WishList to record related programming Use TiVo's Home Media Option (HMO) to play yourMP3 music files and view digital photos Fastforward through commercials, sometimes cutting an hour show to 40 minutes Use Parental Controls to lock out specific channels or filter individual shows based on content TiVo For Dummies was written by Andy Rathbone, possibly the bestselling technology ever, and the author of thirty-five For Dummies books. It takes you from setting up TiVo to fine-tuning it to troubleshooting it with all kinds of info and

aids including: A diagram of the TiVo remote with call-outs and descriptions of what all 26 buttons do Button shortcuts, live TV shortcuts, Now Playing screen shortcuts, and text entry shortcuts Suggestions about additional software you may want for TiVo HMO, including MoodLogic that becomes your personal disc jockey Web sites that give all kinds of TiVo information A glossary TiVo puts you in control of your TV viewing, and TiVo For Dummies puts you in control of TiVo!